## **払い戻し方法**

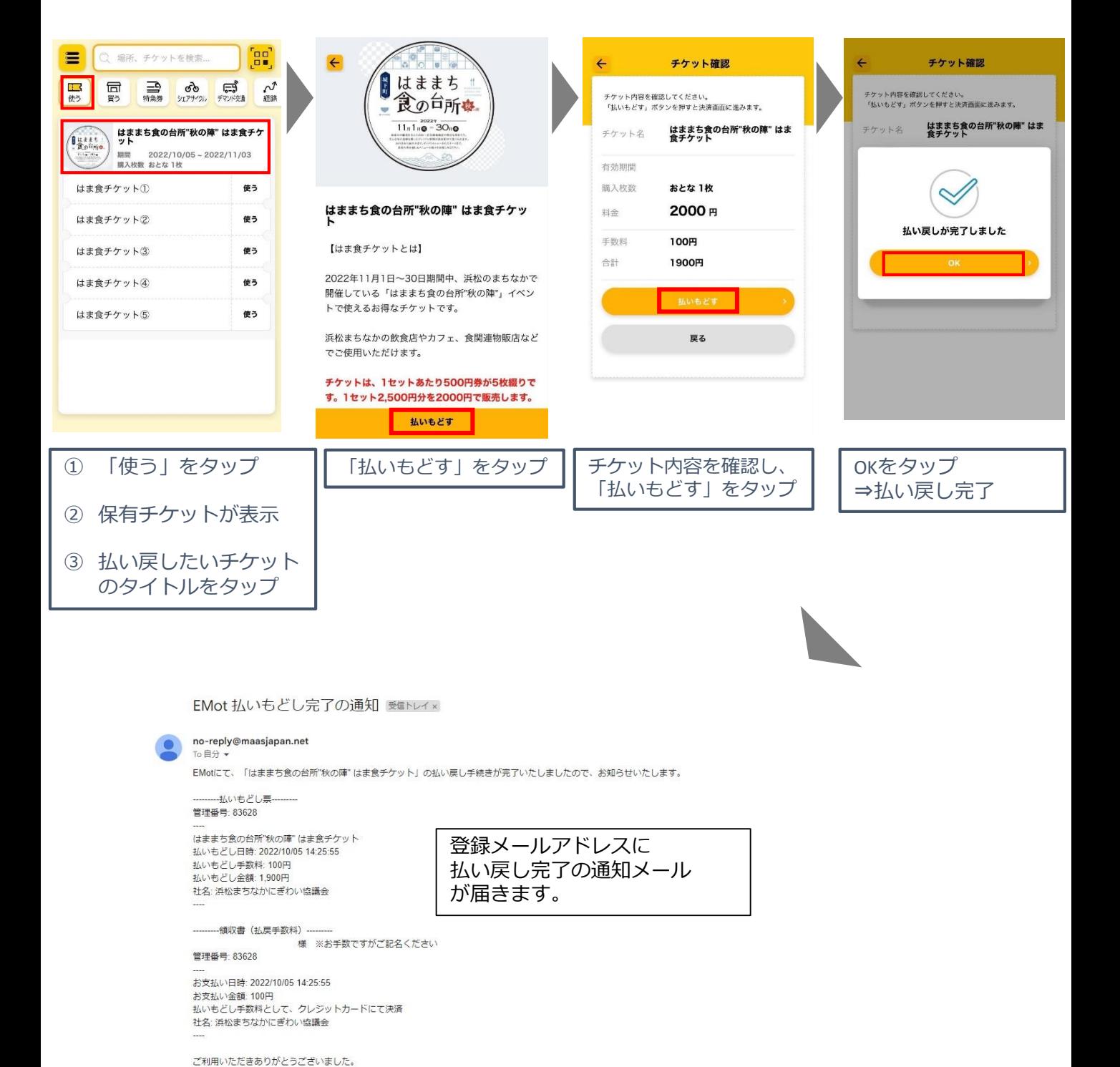

※本紙は電子媒体に記録された決済情報から構成されています。 ※本紙は電子文書であり、印刷しても印紙課税の対象にならないため印紙貼付いたしかねます。 ※このメールはシステムによって自動送信されております。ご返信いただいても回答できません。